# <span id="page-0-0"></span>XSpec Users Meetup

hosted by

Sandro Cirulli Alex Jitianu Christophe Marchand Matthieu Ricaud-Dussarget

XML Prague 2018

# **Content**

## [Overview of XSpec](#page-2-0)

- [XSpec 101](#page-6-0)
- [oXygen Plugin](#page-13-0)
- [New Feature: Schematron support](#page-14-0)
- [Maven Plugin](#page-18-0)
- [Use Case of Integration Test with Maven and XSpec](#page-19-0)
- [Contribute to XSpec](#page-20-0)
- [Conclusion and Q & A](#page-21-0)
- <span id="page-2-0"></span>• XSpec is an open source unit test and behaviour-driven development (BDD) framework for XSLT, XQuery, and Schematron
- XSpec v1.0.0 was released on 4th February 2018
- XSpec is included in oXygen

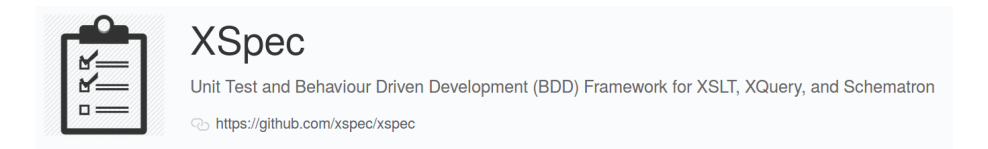

- **•** Testing forces developers to write smaller units of code
- Testing act as self-documentation
- Testing reduces the risk of regression bugs in software releases
- Unit testing contributes to removing 30% of bugs [McConnell]

# The Importance of Testing

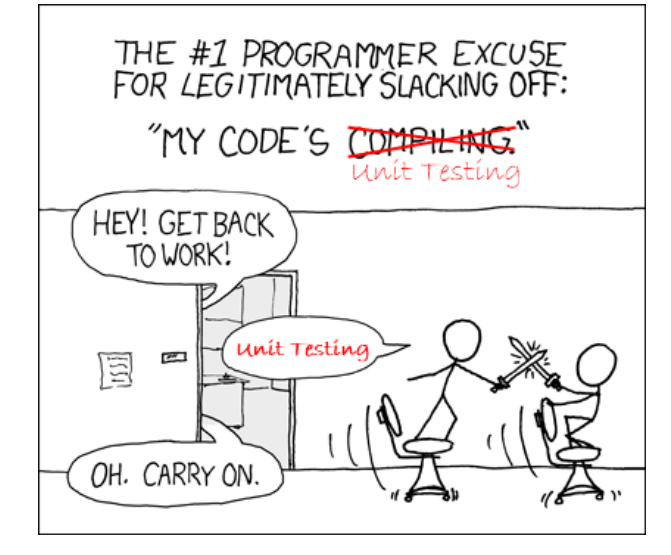

From [xkcd.com,](https://xkcd.com/303/) revisited by [Daniel Ballinger](https://salesforce.stackexchange.com/questions/3689/faster-unit-tests)

OK, I'm convinced. But where to start testing?

- **o** Functions
- Named Templates
- Any piece of code that get called more than once
- <span id="page-6-0"></span>• Testing an XSLT template
- Testing an XQuery function

# title.xspec

```
<x:description
        xmlns:x="http://www.jenitennison.com/xslt/xspec"
        stylesheet="title.xsl">
```
<x:scenario label="When converting a title element">

```
<x:context>
    <title>My Title</title>
</x:context>
```

```
<x:expect label="it should return a h1 element">
    <h1>My Title</h1>
</x:expect>
```

```
</x:scenario>
</x:description>
```
#### <xsl:stylesheet

```
xmlns:xsl="http://www.w3.org/1999/XSL/Transform"
xmlns:xs="http://www.w3.org/2001/XMLSchema"
exclude-result-prefixes="xs" version="2.0">
```

```
<xsl:template match="title">
    <sub>h2</sub></sub>
         <xsl:value-of select="."/>
    </h2>
</xsl:template>
```
</xsl:stylesheet>

#### **XSLT UNIT TEST REPORT**

Stylesheet: home/sandro/Documents/programming/xml.com/code/title.xsl

Tested: 12 March 2017 at 16:25

#### **Contents**

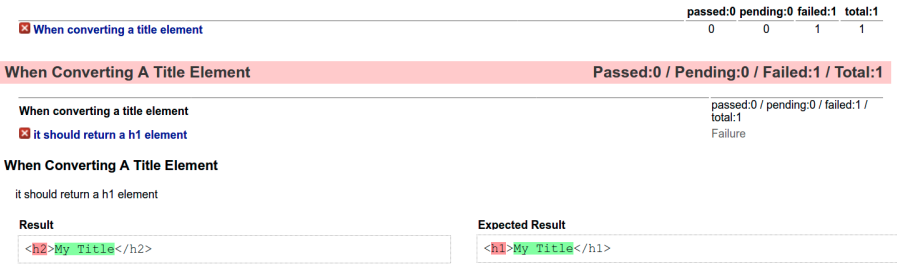

**College** 

#### **XSLT UNIT TEST REPORT**

Stylesheet: home/sandro/Documents/programming/xml.com/title.xsl Tested: 12 March 2017 at 14:49

#### **Contents**

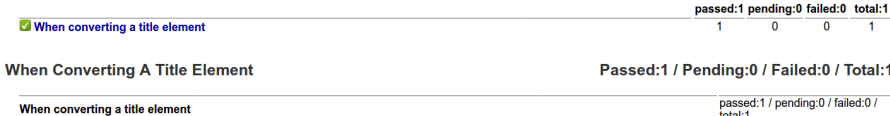

total:1 **Success** 

it should return a h1 element

```
module namespace functx = "http://www.functx.com";
```

```
declare function functx:capitalize-first
($arg as xs:string?) as xs:string? {
```

```
concat(upper-case(substring($arg, 1, 1)),
substring($arg, 2))
```
};

## xquery-tutorial.xspec

#### <x:description

xmlns:x="http://www.jenitennison.com/xslt/xspec" xmlns:functx="http://www.functx.com" query="http://www.functx.com" query-at="xquery-tutorial.xq">

<x:scenario label="Calling function capitalize-first">

```
<x:call function="functx:capitalize-first">
  <x:param select="'hello'"/>
\langle x:ca11\rangle
```

```
<x:expect label="should capitalize the first character
                      of the string" select="'Hello'"/>
  </x:scenario>
\langle x:description>
```
### <span id="page-13-0"></span>Presented by Alex Jitianu

- <span id="page-14-0"></span>• Feature request came from **XML Prague 2017**
- Vincent Lizzi added Schematron support in XSpec
- Mark Dunn and AirQuick made XSpec tests for Schematron runnable via Ant
- The feature is available in XSpec v1.0.0
- **Documentation and tutorials available** on the XSpec wiki

```
\leq?xml version="1.0"?>
<article>
  <title>Example</title>
</article>
```
## Schematron Support demo-01.sch

#### <sch:schema

```
xmlns:sch="http://purl.oclc.org/dsdl/schematron"
queryBinding="xslt2">
```

```
<sch:pattern>
    <sch:rule context="article">
        <sch:assert test="title" id="a001">
            article should have a title
        </sch:assert>
    </sch:rule>
</sch:pattern>
```
</sch:schema>

```
<x:description
```

```
xmlns:x="http://www.jenitennison.com/xslt/xspec"
schematron="demo-01.sch">
```
<x:scenario label="Given an XML file with an article">

```
<x:context href="demo-01.xml"/>
```

```
<x:scenario label="article should have a title">
    <x:expect-not-assert id="a001"/>
</x:scenario>
```

```
</x:scenario>
```
</x:description>

#### <span id="page-18-0"></span>Presented by Christophe Marchand

#### <span id="page-19-0"></span>Presented by Matthieu Ricaud-Dussarget

- <span id="page-20-0"></span>• Checkout out github.com/xspec/xspec and star it
- Raise issues, send pull requests, contribute to tests, documentation, and code reviews
- **Integrate XSpec** test suites in your projects
- Spread the word!
- <span id="page-21-0"></span>• XSpec is an open source unit test and behaviour-driven development (BDD) framework for XSLT, XQuery, and Schematron
- Check out the latest release **XSpec v1.0.0**
- Check out oXygen and Maven plugins
- Use and contribute to XSpec!

<span id="page-22-0"></span>Useful Links

Thank you for your attention!

## XSpec:

[github.com/xspec/xspec](https://github.com/xspec/xspec) [github.com/xspec/xspec/wiki](https://github.com/xspec/xspec/wiki)

### oXygen plugin: [github.com/xspec/oXygen-XML-editor-xspec-support](https://github.com/xspec/oXygen-XML-editor-xspec-support)

Maven plugin: [github.com/xspec/xspec-maven-plugin-1](https://github.com/xspec/xspec-maven-plugin-1)

Slides: [github.com/xspec/xspec/issues/158](https://github.com/xspec/xspec/issues/158)